Управление образования Уренского муниципального округа Нижегородской области Муниципальное автономное общеобразовательное учреждение «Уренская средняя общеобразовательная школа №2» Уренского муниципального округа Нижегородской области

Принята решением педагогического совета от «31» августа 2022 г. Протокол №1

Утверждено приказом директора № 74,4 ор 31.08.2022г. Г.А.Сироткина

Дополнительная общеобразовательная (общеразвивающая) программа технической направленности

# **«3D-моделирование»**

Возраст обучающихся: 10-15 лет Срок реализации: 1 год

### **Автор-составитель:**

Козлов Сергей Александрович педагог дополнительного образования, учитель технологии первой квалификационной категории

г.Урень 2022 год

#### **Пояснительная записка**

Дополнительная общеобразовательная программа «3-D моделирование» разработана согласно требованиям следующих документов:

1. Федерального Закона «Об образовании в Российской Федерации» от 29.12.2012 № 273-ФЗ;

2. Приказа Министерства просвещения Российской Федерации от 09 ноября 2018 года №196 «Об утверждении Порядка организации и осуществления образовательной деятельности по дополнительным общеобразовательным программам»;

3. Письма Министерства образования и науки Российской Федерации от 18 ноября 2015 года № 03242 «Методические рекомендации по проектированию дополнительных общеразвивающим программ»;

4. Распоряжения правительства Российской Федерации от 24 апреля 2015 года № 72р «Концепция развития дополнительного образования детей»;

5. Распоряжения правительства Российской Федерации от 29 мая 2015 года №996-р «Стратегия развития воспитания в Российской Федерации на период до 2025 года»;

6. «Санитарно-эпидемиологических требований к организациям воспитания иобучения, отдыха и оздоровления детей и молодежи» утверждены постановлением Главного государственного санитарного врача РФ от 28.09.2020г. № СП 2.4.3648-20;

7. Постановления Главного государственного санитарного врача РФ от 28.01.2021г. № 2 «Об утверждении санитарных правил и норм СанПиН 1.2.3685-21 «Гигиенические нормативы и требования к обеспечению безопасности и (или) безвредности для человека факторов среды обитания»;

8. Устава Муниципального автономного общеобразовательного учреждения «Уренская средняя общеобразовательная школа №2» Уренского муниципального округа Нижегородской области;

2 9. Локальных актов Муниципального автономного общеобразовательного учреждения «Уренская средняя общеобразовательная школа №2» Уренского муниципального округа Нижегородской области.

Дополнительная общеобразовательная общеразвивающая программа «3Dмоделирование» имеет техническую направленность и способствует формированию и развитию технических способностей обучающихся.

**Актуальность программы** «3D-моделирование» определяется активным внедрением технологий 3D-моделирования во многие сферы деятельности и потребностью общества в дальнейшем развитии данных технологий, она направлена на овладение знаниями в области компьютерной трехмерной графики и технологий на основе методов активизации творческого мышления, и тем самым способствует развитию конструкторских, изобретательских, научно-технических компетентностей и нацеливает на осознанный выбор необходимых обществу профессий, как инженер- конструктор, инженер-технолог, проектировщик, дизайнер и т.д.

**Педагогическая целесообразность** программы заключается в том, что, в процессе её реализации учащиеся овладевают знаниями, умениями, навыками, направленными на взаимоотношения с современными технологиями, осознанием приоритетности, а также удовлетворение индивидуальных потребностей в познавательном развитии и поддержку детей, проявивших интерес и определенные способности к техническому творчеству.

**Цель курса:** развитие личности ребенка, способного к техническому творчеству через овладение основами 3D-моделирования.

#### **Задачи**:

#### *Образовательные:*

1. Познакомить учащихся с основами компьютерной трехмерной графики;

2. Учить методам представления трехмерных объектов на плоскости;

3. Сформировать навык практического решения инженерно-технических илидизайнерских задач с помощью выбранного редактора или программы;

4. Научить создавать 3D-модели, сцены и визуализировать их;

*5.* Научить приёмам работы с 3D- принтером;

#### *Развивающие:*

- 1. Развивать познавательный интерес, внимание, память, умение концентрироваться;
- 2. Развивать логическое, абстрактное и образное мышление;
- 3. Развивать объемное видение;
- 4. Развивать коммуникативные навыки, умение взаимодействовать в группе;
- 5. Развивать интерес к сфере высоких технологий и научно-техническому творчеству;

*Воспитательные:*

- 1. Воспитывать чувство ответственности за свою работу;
- 2. Воспитывать стремление к самообразованию;
- 3. Воспитывать уважение к инженерному труду;
- 4. Воспитывать коммуникативность и доброжелательность;
- 5. Воспитывать сознательное отношение к выбору будущей профессии;
- 6. Воспитывать информационную культуру как составляющую общей культуры современного человека.

**Условия набора:** в объединение принимаются все желающие без предварительного отбора. При наличии свободных мест в объединении учащиеся могут быть зачислены на основании вводной диагностики.

**Адресат программы:** учащиеся 10-15 лет; **Срок реализации программы:** 1 год, 36 учебных недель.

**Форма обучения** – очная, занятия проводятся в аудиториях. Занятия ведутся на русском языке.

**Уровень освоения программы** – стартовый (ознакомительный). Наполняемость учебной группы: от 10 человек.

### **Режим занятий**:

Занятия проводятся 1 раз в неделю по 2 академических часа, всего 72 часа в год.

#### **Ожидаемые результаты:**

Содержание программы «3D-моделирование» направлено на заинтересованность учащегося, создания устойчивой мотивации к занятиям в театральном объединении. По завершении года обучения учащиеся должны будут:

#### **знать:**

- основные понятия 3D-моделирования;
- интерфейс и возможности программы Blender;
- различные способы создания трехмерных моделей;
- методы создания и назначения текстур для 3D объектов;

### **уметь:**

создавать трёхмерные объекты и редактировать их;

- использовать выбранные настройки и применять их к объектам;
- визуализировать объекты и сцены;

правильно настраивать камеру и угол просмотра;

создавать реалистичные модели.

### **Приобретут навыки:**

самоконтроля при самостоятельной работе;

безопасной работы с компьютером;

конструирования и моделирования различных моделей;

#### **Способы определения результативности**

В процессе обучения применяются следующие **виды контроля:**

 *вводный контроль* имеет диагностические задачи и осуществляется в начале учебного года. Результаты заносятся в диагностическую карту. Основным методом предварительного контроля является наблюдение.

 *текущий контроль* предполагает систематическую проверку и оценку образовательных результатов по конкретным темам. Такой контроль происходит на каждом занятии с целью повышения внимания к деятельности учащихся, накопления показателей усвоения ими учебного материала. Текущая проверка знаний и умений проводится в форме наблюдения, выполнения творческих заданий.

 *промежуточный контроль* за результатами обучения проводится в различных формах: в форме участия в конкурсах, защиты проекта по заданной теме. Промежуточный контроль проводится в форме – показа зачетных и открытых уроков с последующим детальным обсуждением, учащиеся и приглашенные родители или лица, их заменяющие.

 *итоговый контроль* проводится в конце учебного года в форме защиты индивидуального проекта. Итоговая диагностика проводится по тем же критериям что и предварительная. Результаты заносятся в диагностическую карту.

В течение учебного года проводятся диагностические мероприятия (наблюдение, контрольные микросрезы, контрольные и итоговые занятия с целью педагогического анализа и оценки результатов обучения.

# *Критерии оценивания степени сформированности умений и навыков проектной и исследовательской деятельности обучающихся*

Критериями оценки результативности обучения являются: степень самостоятельности в выполнении различных этапов работы над проектом, количество новой информации, использованной для выполнения проекта, степень осмысления использованной информации, оригинальность идеи, способа решения проблемы, осмысление проблемы проекта и формулирование цели и задач проекта или исследования, владение рефлексией, творческий подход в подготовке объектов наглядности презентации, значение полученных результатов.

### *Уровни образовательных результатов и их критерии:*

Оценка проводится по трехуровневой системе:

Н – низкий уровень освоения программы;

С – средний уровень освоения программы;

В – высокий уровень освоения программы.

*Низкий уровень* – работа выполнена в заданное время, самостоятельно, с соблюдением технологической последовательности, качественно и творчески.

*Средний уровень* – работа не выполнена в заданное время, самостоятельно, с нарушением последовательности.

*Высокий уровень* – самостоятельно не справился с работой, последовательность нарушена, допущены большие отклонения, работа имеет незавершённый вид.

# *Формы демонстрации результатов обучения:*

- открытые занятия;
- защита проектов;
- зачетные занятия с презентацией результатов своей деятельности;
- участие в конкурсах, фестивалях.

# *Формы отслеживания и контроля развивающих и воспитательных*

#### *результатов:*

- оценка устойчивости интереса обучающихся к занятиям с помощью наблюдения педагога и самооценки обучающихся;
- оценка устойчивости интереса обучающихся к участию в мероприятиях, направленных на формирование и развитие общекультурных компетенций с помощью наблюдения педагога и самооценки обучающихся;
- статистический учет сохранности контингента обучающихся;
- сравнительный анализ успешности выполнения заданий обучающимися на начальном и последующих этапах освоения программы;
- анализ творческих и проектных работ обучающихся;
- создание банка индивидуальных достижений воспитанников;
- оценка степени участия и активности обучающегося в командных проектах, соревновательной и конкурсной деятельности;
- оценка динамики показателей развития познавательных способностей обучающихся (внимания, памяти, изобретательности, логического и пространственного мышления и т.д.) с помощью наблюдения педагога и самооценки обучающихся;
- наблюдение и фиксирование изменений в личности и поведении обучающихся с момента поступления в объединение и по мере их участия в деятельности;
- индивидуальные и коллективные беседы с обучающимися.

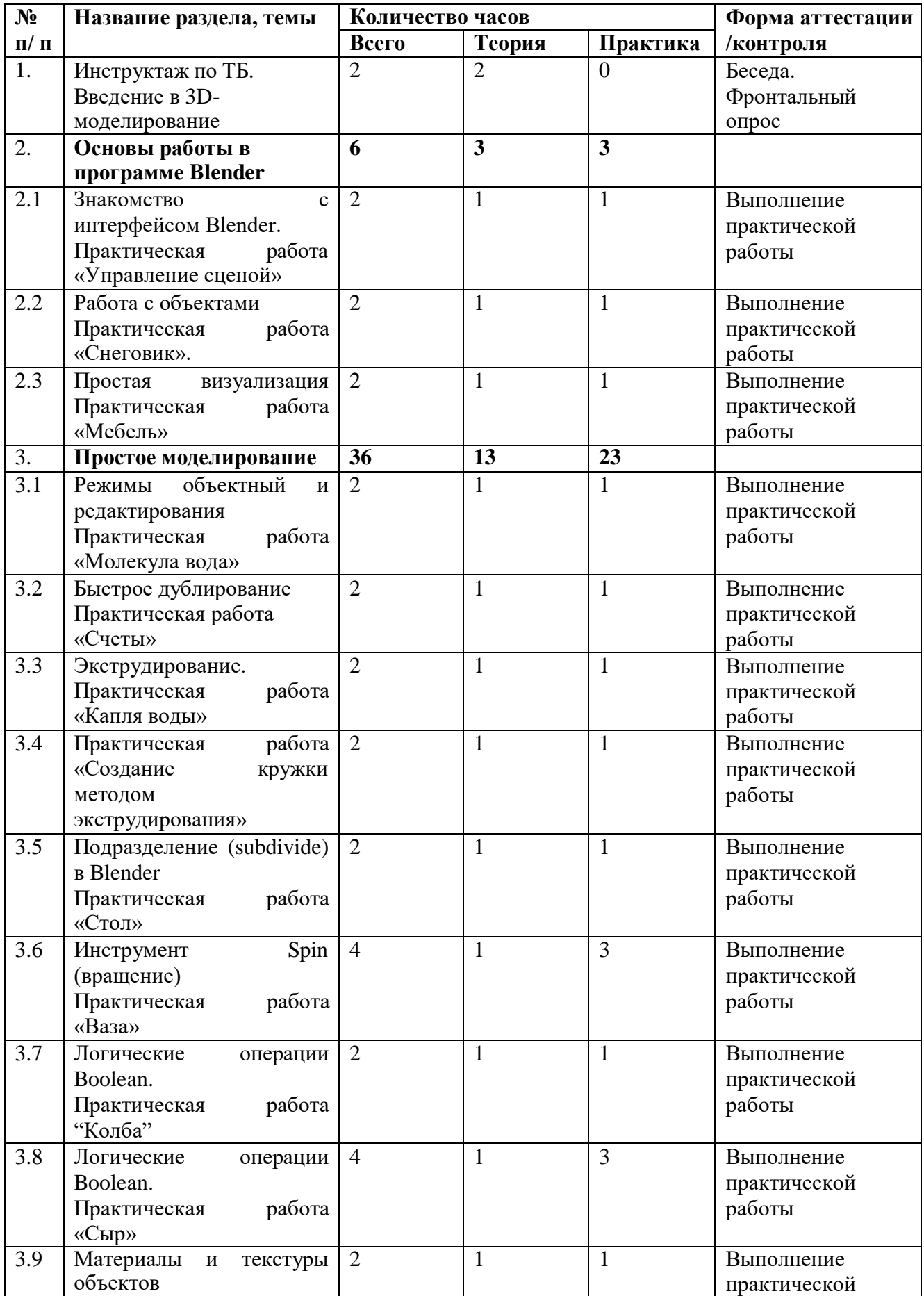

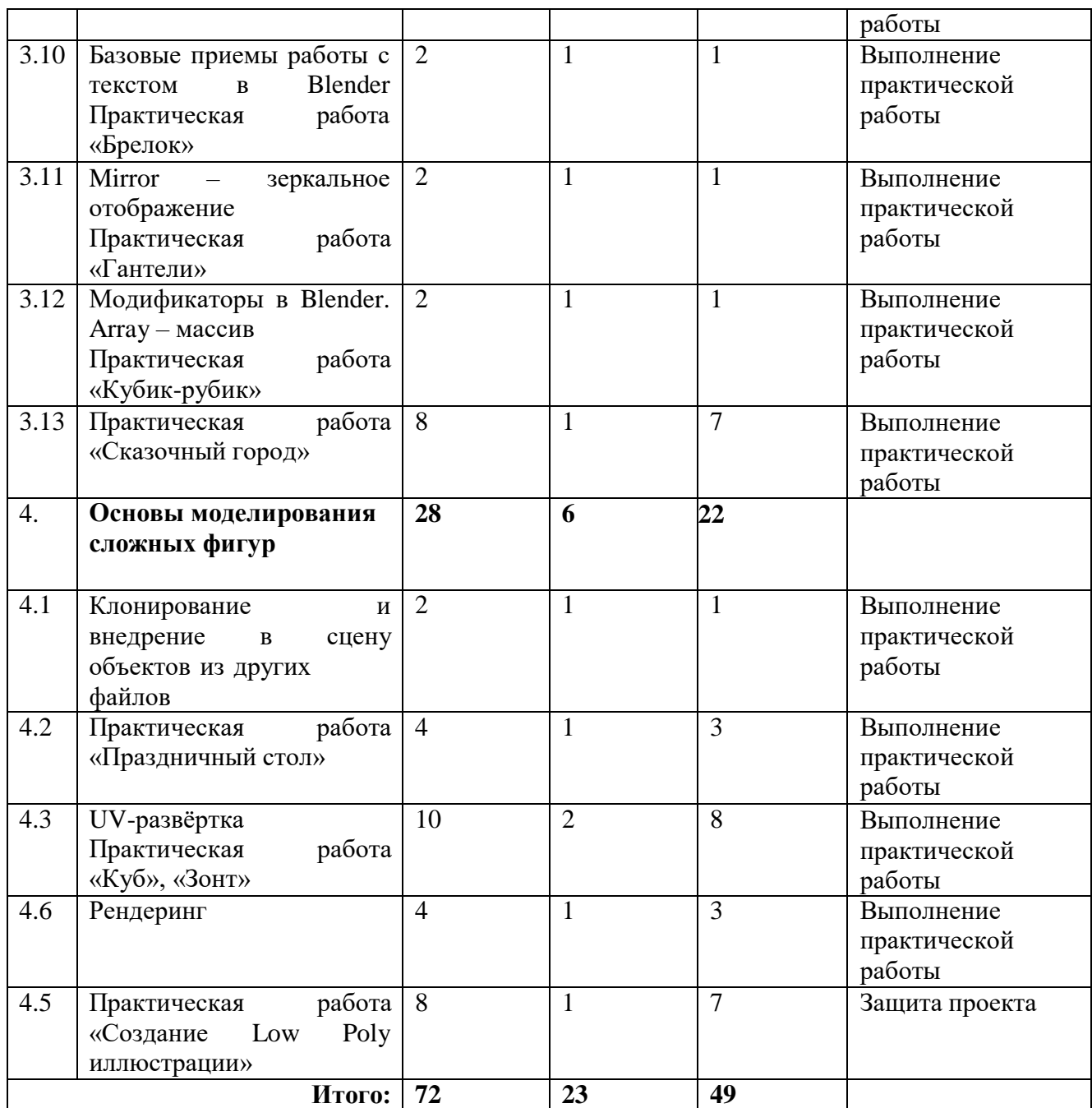

### **Содержание программы**

### **1. Инструктаж по ТБ. Введение в 3D-моделирование – 2 ч.**

*Теория:* Беседа по правилам поведения обучающихся на занятиях. Инструктаж по технике безопасности работы с компьютерной техникой. Организация работы в компьютерном классе. Актуальность 3D-технологии и 3Dмоделирования в современном обществе.

*Форма подведения итогов:* фронтальный опрос.

### **2. Основы работы в программе Blender – 6 ч.**

### **2.1Знакомство с программой Blender – 2 ч.**

*Теория***:** Демонстрация возможностей, элементы интерфейса Blender.

*Практическая работа:* Минимальная настройка интерфейса «под себя» для комфортной работы. Выполнение практической работы «Управление сценой».

### **2.2Работа с объектами – 2 ч.**

*Теория:* Примитивы. Ориентация в 3D-пространстве, перемещение и изменение объектов в Blender. Выравнивание, группировка и сохранение объектов. Простая визуализация и сохранение растровой картинки.

*Практическая работа:* Практическая работа «Снеговик».

#### **2.3 Простая визуализация – 2 ч.**

*Теория:* Визуализация, сохранение растрового изображения.

*Практическая работа:* Моделирование рабочего стола.

### **3. Простое моделирование – 36 ч.**

### **3.1Режимы объектный и редактирования – 2 ч.**

*Теория:* Группа элементов: вершины (vertex – вершина), ребра (edge – край, ребро) и грани (face – лицо, грань), моделирование объектра в режиме редактирования.

*Практическая работа:* Моделирование капли воды в режиме редактирования.

### **3.2Быстрое дублирование – 2 ч.**

*Теория:* Дублировать объекты, дублировать со связями.

*Практическая работа:* Моделирование модели счётов.

## **3.3Экструдирование – 2 ч.**

*Теория:* Инструмент Extrude (Выдавливание).

*Практическая работа:* Моделирование модели капля воды методом экструдирование

**3.4Практическая работа «Создание кружки методом экструдирования» – 2 ч.**

*Теория:* Инструмент шумоподавления Denoising.

*Практическая работа:* Моделирование чашки методом экструдирование.

### **3.5Подразделение (subdivide) – 2 ч.**

*Теория:* Подразделения граней меша на более мелкие, добавляя сглаженности. Создание сложных сглаженных поверхностей, не усложняя геометрию.

*Практическая работа:* Моделирование стола методом подразделение.

### **3.6Инструмент Spin (вращение) – 4 ч.**

*Теория:* Инструмент моделирования Spin, создание тел вращения, скругленных углов, расположение объектов вокруг 3D-курсора.

*Практическая работа:* Моделирование вазы методом вращение.

*Формы проведения занятий:* групповые занятия по усвоению новых знаний.

### **3.7Логические операции Boolean – 2 ч.**

*Теория:* Булевые, или логические, операции (boolean operations) – предмет математической логики. Пересечение – Intersect**,** объединение – Union**,** разность – Difference.

*Практическая работа:* Моделирование колбы логической операцией.

### **3.8Практическая работа «Сыр» – 2 ч.**

*Практическая работа:* Моделирование сыра логической операцией. Настройка сцены. Рендер сцены.

# **3.9Материалы и текстуры объектов – 2 ч.**

*Теория:* Материал, текстуры. Diffuse. Цвет и модель диффузной (рассеянной). Specular. Цвет и модель бликовой (зеркальной). Transparency. прозрачность объекта. Mirror. зеркальность объекта.

*Практическая работа:* Назначение материалов и текстур объектам.

## **3.10 Базовые приемы работы с текстом – 2 ч.**

*Теория:* Алгоритмы создания 3D-текста.

*Практическая работа:* Моделирование брелока.

# **3.11 Mirror – зеркальное отображение – 2 ч.**

*Теория:* Axis. Оси, вдоль которых происходит отражение объекта.

Merge. Объединяет вершины в указанном диапазоне. Clipping. Предотвращает пересечение вершинами зеркальной части объекта (работает лишь в режиме редактирования).

*Практическая работа:* Моделирование гантели методом зеркального отображения.

# **3.12 Модификаторы Array – массив – 2 ч.**

*Теория:* Массив копий базового объекта. Меню метод вписания.

Вписать по кривой. Вписать по длине. Фиксированное количество. Понятия – кривая, длина, количество.

*Практическая работа:* Моделирование «Кубик-рубик».

# **3.13 Практическая работа «Сказочный город» – 10 ч.**

Разработка индивидуального проекта. Рендер.

# **4. Основы моделирования сложных фигур – 26 ч.**

# **4.1Клонирование и внедрение в сцену объектов из других файлов – 2 ч.**

*Теория:* Способы и приёмы переноса 3D объектов на сцену из других файлов. *Практическая работа:* Добавление ранее созданных объектов насцену.

### **4.2Практическая работа «Праздничный стол» - 4 ч.**

Разработка индивидуального проекта. Рендер.

### **4.3UV-развёртка – 10 ч.**

*Теория:* Отображения 2D-текстур на трёхмерном объекте. Обеспечение реализма моделям и высокая детализация. Понятия - UVразвертка, швы.

> *Практическая работа:* Выполнение UV-развертки для куба и зонта.

### **4.4Рендеринг – 4 ч.**

*Теория:* Интерфейс и настройка рендера. Настройка

камеры иосвещения сцены. Добавление окружения.

*Практическая работа:* Выполнения рендера сцен.

### **4.5Практическая работа «Создание Low Poly иллюстрации» – 8 ч.**

*Теория:* Низкополигональные иллюстрации. Модели с шейдингом Flat.

Определение – полигон.

*Практическая работа:* разработка Low Poly иллюстрации.

#### *Методы проведения занятий:*

Словесные методы позволяют быстро передавать детям информацию ставить перед ними учебную задачу, указывать пути ее решения. Это лекции, беседы, дискуссии. Словесные методы и приемы сочетаются с наглядными, игровыми, практическими методами, делая последние более результативными.

Наглядные методы: Наглядность оживляет процесс обучения, способствует побуждению у детей интереса к занятию. В качестве наглядности используются презентации, мультимедийные учебные пособия, видеоролики, демонстрационный раздаточный материал, карточки.

Практические методы: выполнение практической работы за компьютером.

Игровые методы: позволяют осуществлять учебные задачи в атмосфере легкости и заинтересованности, активности детей. Используются игровые задания, создание игр на компьютере, метод интерактивной игры, дидактические игры, и упражнения, выполнив которые ребенок легко может усвоить правила поведения, технику безопасности, гимнастику для глаз.

#### *Формы проведения занятий:*

Фронтальная – подача учебного материала всему коллективу, на этих занятиях важен «эффект эмоционального воздействия и сопереживания», что приводит к повышению умственной активности, побуждает ребенка к самовыражению (интегрированные и итоговые занятия, интеллектуальные игры).

Индивидуальная – используется при возникновении затруднения, не уменьшая активности детей и содействуя выработке навыков самостоятельной работы. В индивидуальных занятиях нуждаются дети с явно выраженными способностями к той или иной деятельности, дети с доминирующим познавательным интересом.

#### **Условия реализации программы**

#### **Кадровое обеспечение**

Дополнительная общеобразовательная (общеразвивающая) программа «3D-моделирование», реализуется педагогом дополнительного образования.

#### **Материально-технические условия**

#### *Помещение.*

Помещение для проведения занятий должен быть достаточно просторным, хорошо проветриваемым, с хорошим естественным и искусственным освещением. Свет должен падать на руки детей с левой стороны. Столы могут быть рассчитаны на два человека, но должны быть расставлены так, чтобы дети могли работать, не стесняя друг друга, а руководитель мог подойти к каждому ученику, при этом, не мешая работать другому учащемуся.

#### *Методический фонд.*

Для успешного проведения занятий необходимо иметь выставку изделий, таблицы с образцами, журналы и книги, инструкционные карты, шаблоны.

# *Материалы и инструменты.*

Ноутбук учительский- 1шт, Интерактивная панель-1 шт 3D-принтер- 1шт Нетбуки ученические- 10 шт.

### **Список литературы:**

#### **Для педагога:**

1. Зеленко А. А. Аддитивные технологии в машиностроении: учеб.пособие для вузов по направлению подготовки магистров «Технологические машины и оборудование» / М. А. Зленко, А. А. Попович, И. Н. Мутылина. – СанктПетербургский государственный политехнический университет, 2013. – 183 с.

2. Виневская А. В. Метод кейсов в педагогике: практикум для учителейи студентов / А. В. Виневская; под ред. М.А. Пуйловой. – Ростов н/Д: Феникс, 2015 – 143 с.

3. Добринский Е. С. Быстроепрототипирование: идеи, технологии, изделия / Е. С. Добринский // Полимерные материалы. – 2011. –  $\text{No}9. - 148 \text{ c.}$ 

4. Темина С. А. Кейс-метод в педагогическом образовании. Теория и технология реализации. Тематический сборник кейсов / С.А. Темина, 44 И. А. Андриади. – М.: Издательство НОУ ВПО Московский психологосоциальный университет, 2014. – 156 с.

5. Фомин Б. Rhinoceros 3D моделирование / Пер. с англ. – М.: Издательство «Слово», 2005. – 290 с.

### **Для обучающихся:**

1. Терехов М. В. Технология трехмерного моделирования в Blender 3D: учеб. пособие / М. В. Терехов, А. А. Гладченков, А. В. Кузьменко, А. П.

Сазонова, Е. Н. Леонов, Е. В. Рак, Л. А. Филиппова. – Москва : ФЛИНТА, 2018.  $-80$  c.

2. Кун К. Удивительные машины Blender 3D. Перевод: Striver / К. Кун.

– Великобритания. : Packt Publishing,  $2016. - 392$  с.

3. Прахов А. Самоучитель Blender 2.7. — СПб.: БХВ-Петербург, 2016.

— 400 с.

4. Большаков В.П. Основы ЗD-моделирования / В.П. Большаков, А.Л.Бочков.- СПб.: Питер, 2013. – 304с.

5. Потемкин А. Трехмерное твердотельное моделирование. - М:Компьютер Пресс, 2002. – 296с.

### **Список рекомендуемых Интернет-ресурсов:**

1. Долгоруков А. М. Метод case-study как современная технология профессионально-ориентированного обучения [Электронный ресурс]. – Режим доступа: [http://www.evolkov.net/case/case.study.html,](http://www.evolkov.net/case/case.study.html) свободный. (02.09.2021)

2. Казмирчук К., Довбыш В. Аддитивные технологии в российской промышленности [Электронный ресурс]. – Режим доступа: [http://konstruktor.net/podrobnee-det/additivnye-texnologii-v](http://konstruktor.net/podrobnee-det/additivnye-texnologii-v-)rossijskojpromyshlennosti.html, свободный. (28.08.2021)

3. Открытый класс. Сетевые образовательные сообщества. Методическая разработка «Проблемное обучение на уроках биологии как основа процесса развивающего потребность и умение учиться» [Электронный ресурс]. – Режим доступа: [http://www.openclass.ru/node/415369,](http://www.openclass.ru/node/415369) свободный. (03.09.2021)

4. Фестиваль педагогических идей «Открытый урок». Кожемяко М. В. Проблемное обучение на уроках биологии [Электронный ресурс]. – Режим доступа: [http://festival.1september.ru/articles/210228/, с](http://festival.1september.ru/articles/210228/)вободный. (02.09.2021)

5. 172+ бесплатных уроков в Blender: обучение 3d с нуля-Режим доступа:

https://videoinfographica.com/blender-

tutorials/https://videoinfographica.com/blender-tutorials/

# **Приложения**

# **Календарный учебный график**

**Календарный учебный график** на 2022/2023 учебный год

(Приложение 1)

Начало учебного года – 01.09.2022

Окончание учебного года – 31.05.2023

Продолжительность учебного года – 36 недель

Промежуточная аттестация проводится с 22 по 30 мая 2023 года

Объём учебных часов – 72 часа в год

Режим работы: 1 раз в неделю по 2 часа

# **Приложение 1**

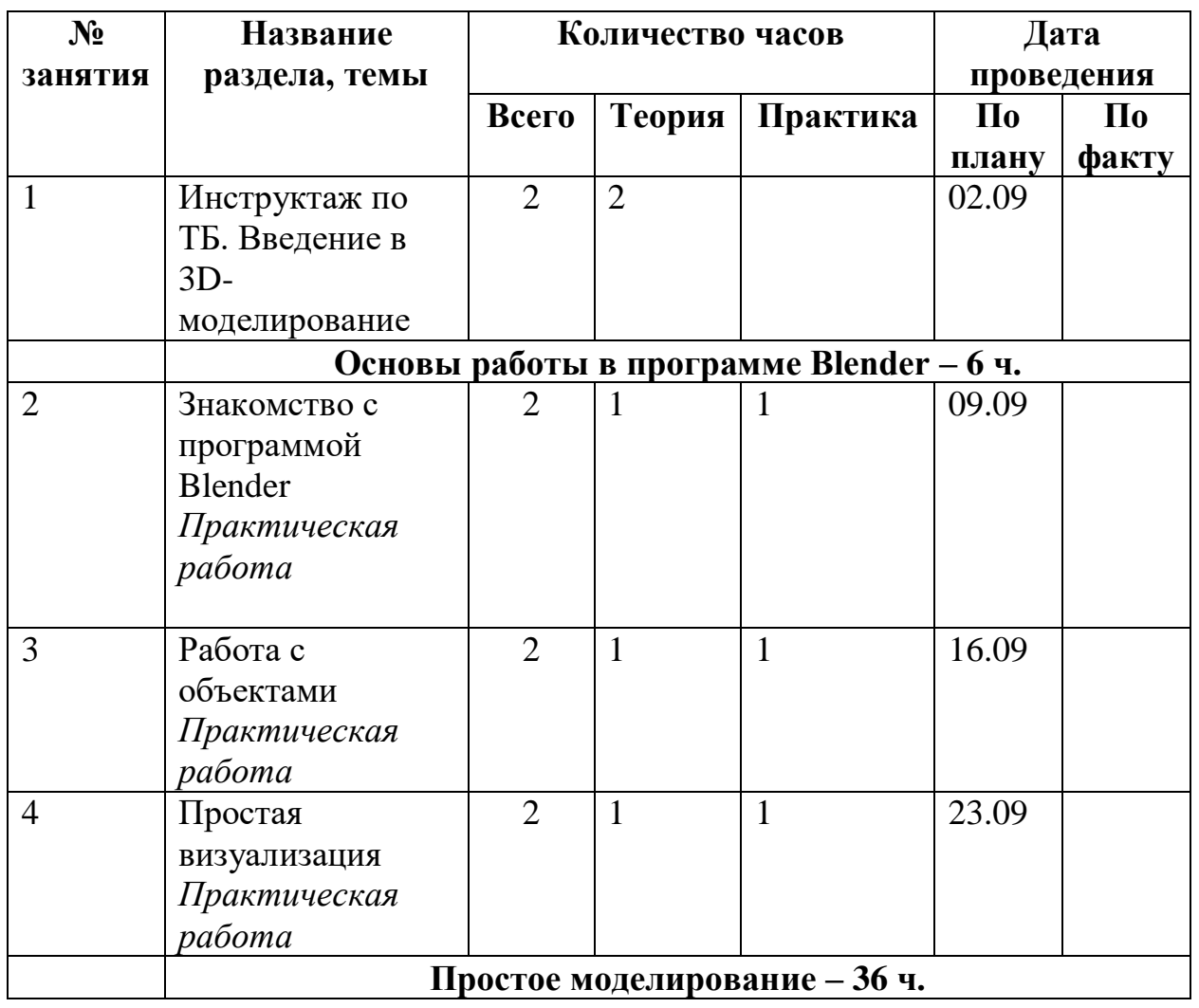

**«3-D моделирование» на 2022-2023** 

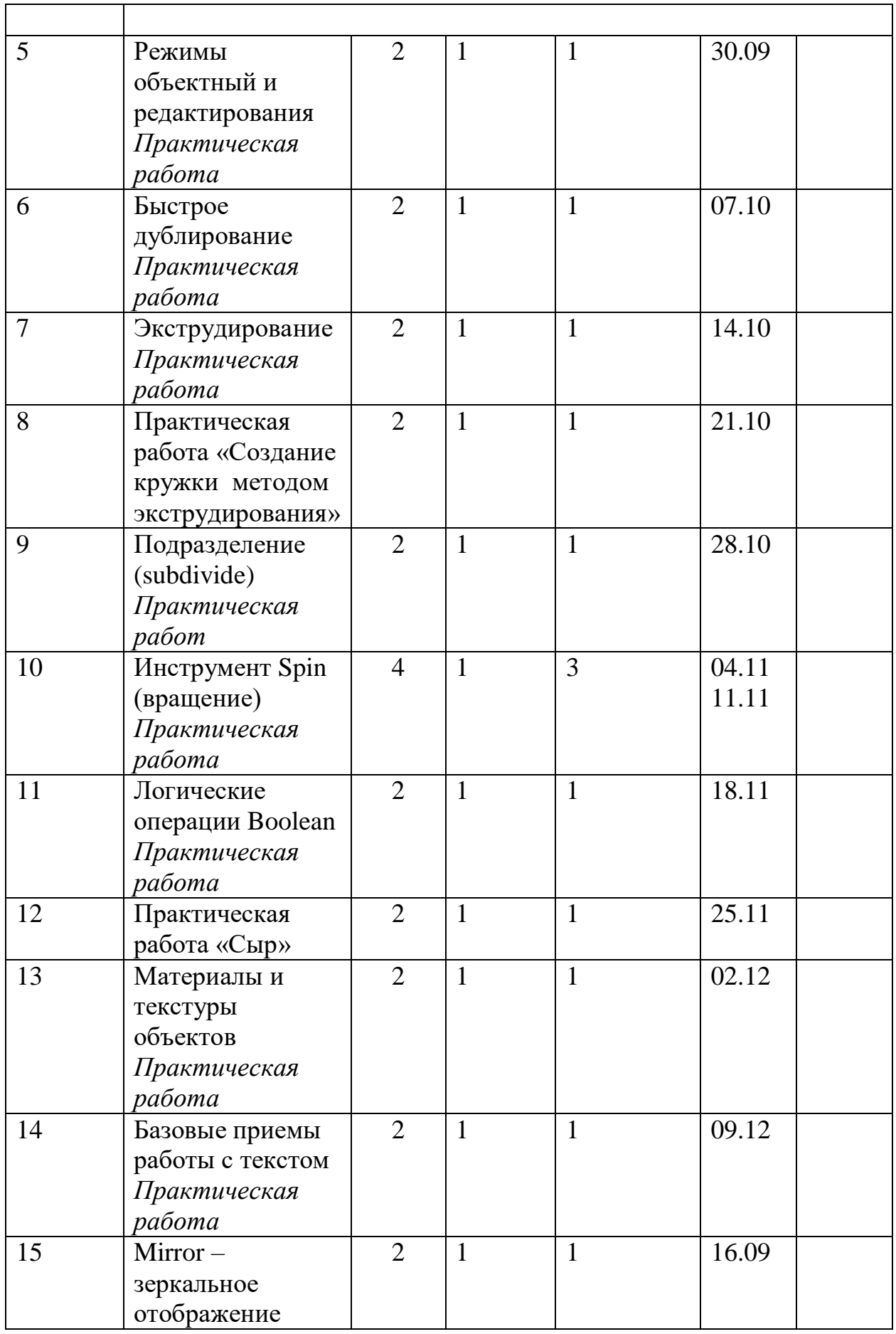

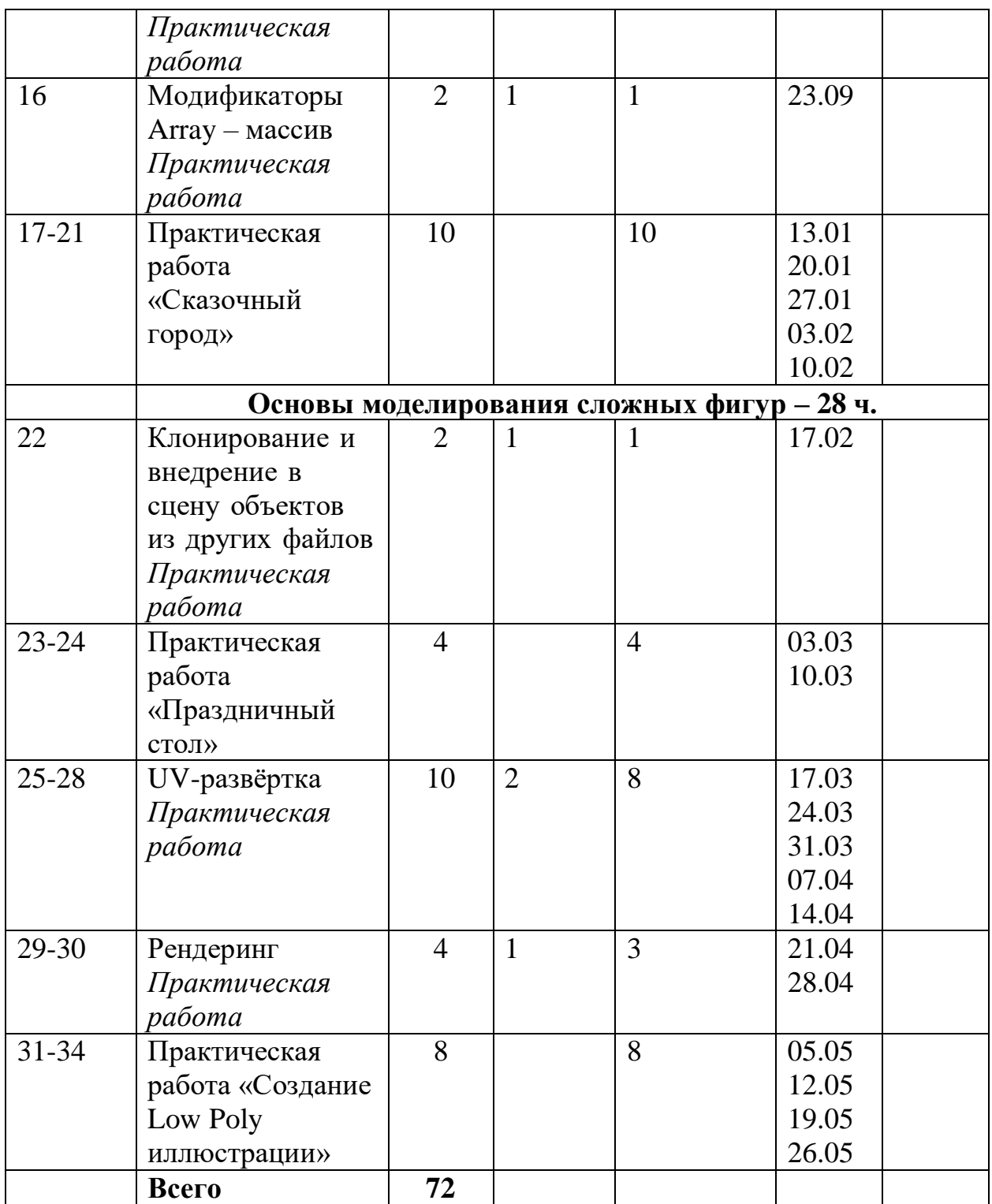